Some people find it helpful to cut out the chart below and paste it into their ECERS-R.

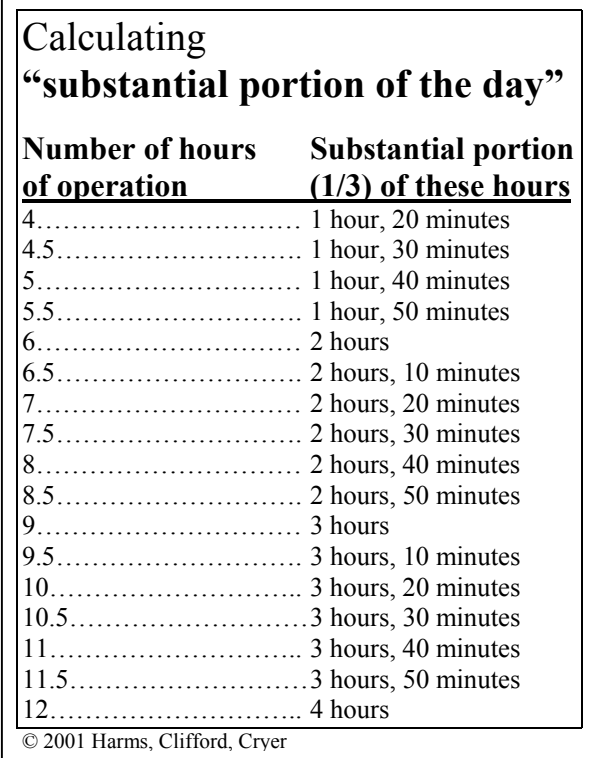